## *Arceren*

 $Hatch$ 

 $\overline{0}$ 

ISO

 $\boxed{?}$ 

Opdracht geven:

 Toetsenbord: *Command:* **hatch** ↵

Opdrachtregel: *Command:* hatch ↵ Pattern (? or name/U,style) <ANSI31>: ↵

Opdracht geven:

- Toetsenbord: *Command:* **bhatch** ↵
- Draw toolbar menu: ▥

Alle arceringen uit:

 Toetsenbord: *Command:* **Fill Off** ↵

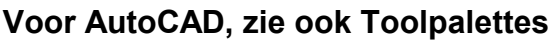

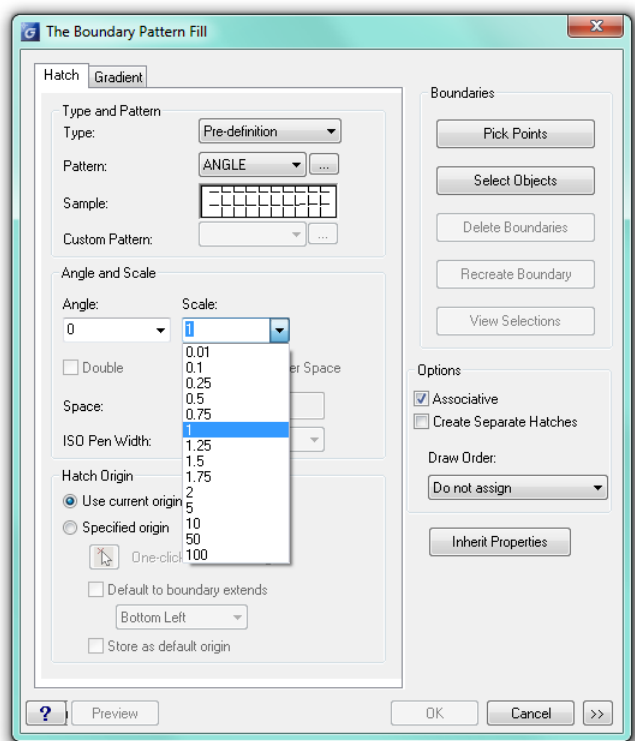

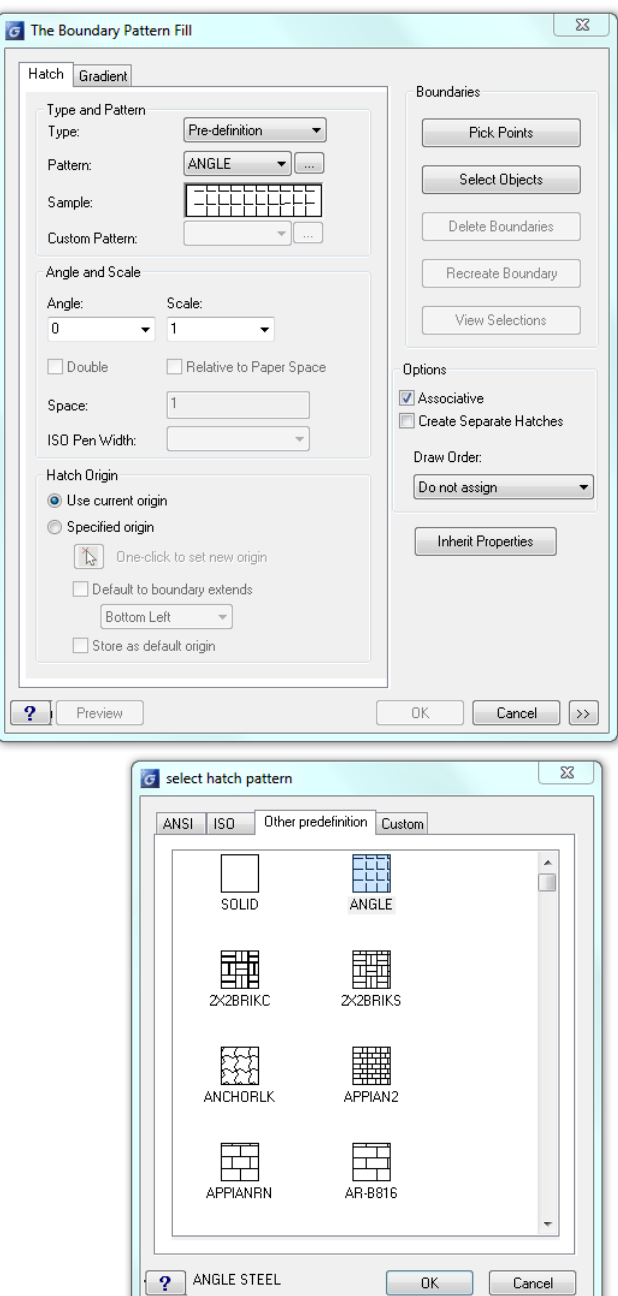

Eigenschappen overnemen van een bestaande arcering: *Inherit Properties*.

 $\begin{array}{|c|c|c|c|}\n\hline\n\text{OK} & \text{Cancel}\n\end{array}$